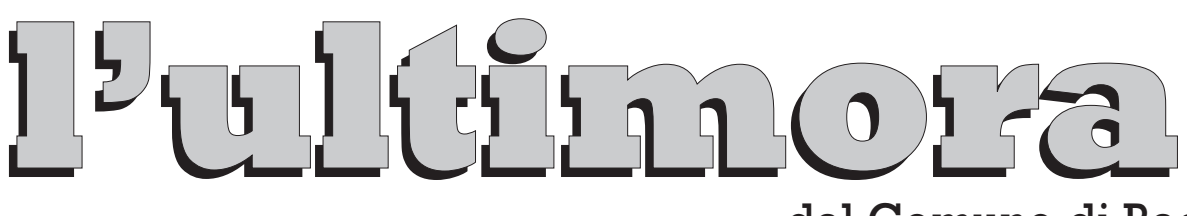

## dal Comune di Bagno a Ripoli

### 12 Settembre 2005

# **Grassina:**

via Costa al Rosso - Al via i lavori per il parcheggio e l'area a verde

Martedì 13 settembre 2005 partono i lavori di realizzazione di un nuovo parcheggio e di un'area a verde pubblico attrezzato a Grassina, in via Costa al Rosso. Si tratta di un' opera fra quelle previste nel Piano degli interventi per Grassina nell'àmbito del programma complessivo di riqualificazione dei centri abitati: a seguire sono previsti i lavori di sistemazione di Piazza Umberto L di realizzazione della viabilità secondaria locale di collegamento pedonale e ciclabile e ancora - i l completamento del piano dei parcheggi nei quartieri più congestionati.

L'importo complessivo dell'intervento, incluso nel Piano delle Opere Pubbliche, è di € 523.000, di cui € 433.000 quale importo a base d'asta, ed è finanziato in parte con mutuo della Cassa Depositi e Prestiti, in parte (140.000  $\epsilon$ ) con un contributo regionale, in virtù del piano di sviluppo sostenibile

adottato a suo tempo. I lavori saranno eseguiti dall'impresa Guarducci Strade di Prato. La durata prevista è di 300 giorni (circa un anno), salvo eventuali interruzioni dovute al maltempo. Il parcheggio prevede circa 80 posti auto e posti moto, la metà dei quali, quelli più prossimi al centro del paese, saranno presumibilmente regolamentati, mentre gli altri saranno a sosta libera. L'area complessivamente è di mg. 6.000, di cui 3.500 a parcheggio e viabilità interna, e

2.500 a verde (alcuni settori avranno destinazioni finalizzate: area per cani, giochi, ecc.). L'accesso carrabile è previsto da via Costa al Rosso la cui circolazione sarà adequatamente disciplinata. Il collegamento pedonale prevede due percorsi: uno affiancato alla rampa carrabile, uno a valle che, attraverso la stradella privata già Regina Pacis e interni, si congiungerà al parcheggio tramite una passerella da realizzare su terreno espropriato. con percorso in lieve pendenza, agibile per i diversamente abili e assai funzionale, in quanto molto vicino al centro del paese. Inoltre, esistono potenzialmente altre possibilità di collegamenti pedonali.

"Il parcheggio di Costa al Rosso - ha dichiarato il Sindaco

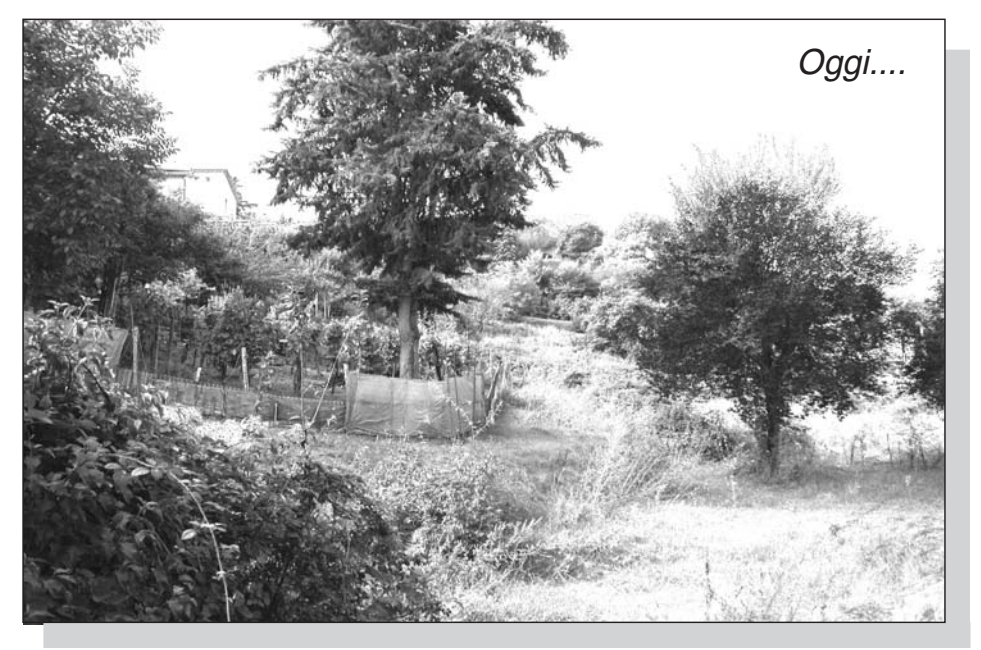

#### numero 5

Luciano Bartolini – è un tassello di un mosaico molto più complesso, all'interno del quale c'è la Variante alla Chiantigiana e la possibilità concreta di avere una piazza Umberto I finalmente diversa in un ridisegno del centro storico di Grassina, compreso tra via Tegolaja. la vecchia piazza delle scuole e via 4 Agosto: in questa area, che contiene anche la casa del popolo, il circolo A.C.L.I. e la zona parrocchiale, in accordo con i proprietari dovranno essere ridefinite le funzioni e ristudiato un assetto complessivo. Pensiamo di poter avanzare, in tal senso, una prima proposta di larga massima per l'inizio del 2006, ma l'avvio dei lavori del parcheggio di Costa al Rosso è un segnale concreto che il Comune ha Grassina come priorità: un lavoro importante che è il risultato dell'impegno anche dell'amministrazione precedente e che rientra in un progetto sovracomunale di parcheggi scambiatori. Una parte del finanziamento (140.000 € a fondo perduto) è arrivata perché ci siamo mossi in un quadro di contributi europei. Con Costa al Rosso, insieme al Comune di Impruneta; con il parcheggio che si farà a San Donato in Collina. insieme al Comune di Rignano".

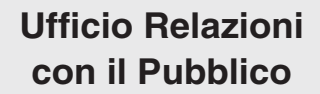

055.6390222 urp@comune.bagno-a-ripoli.fi.it

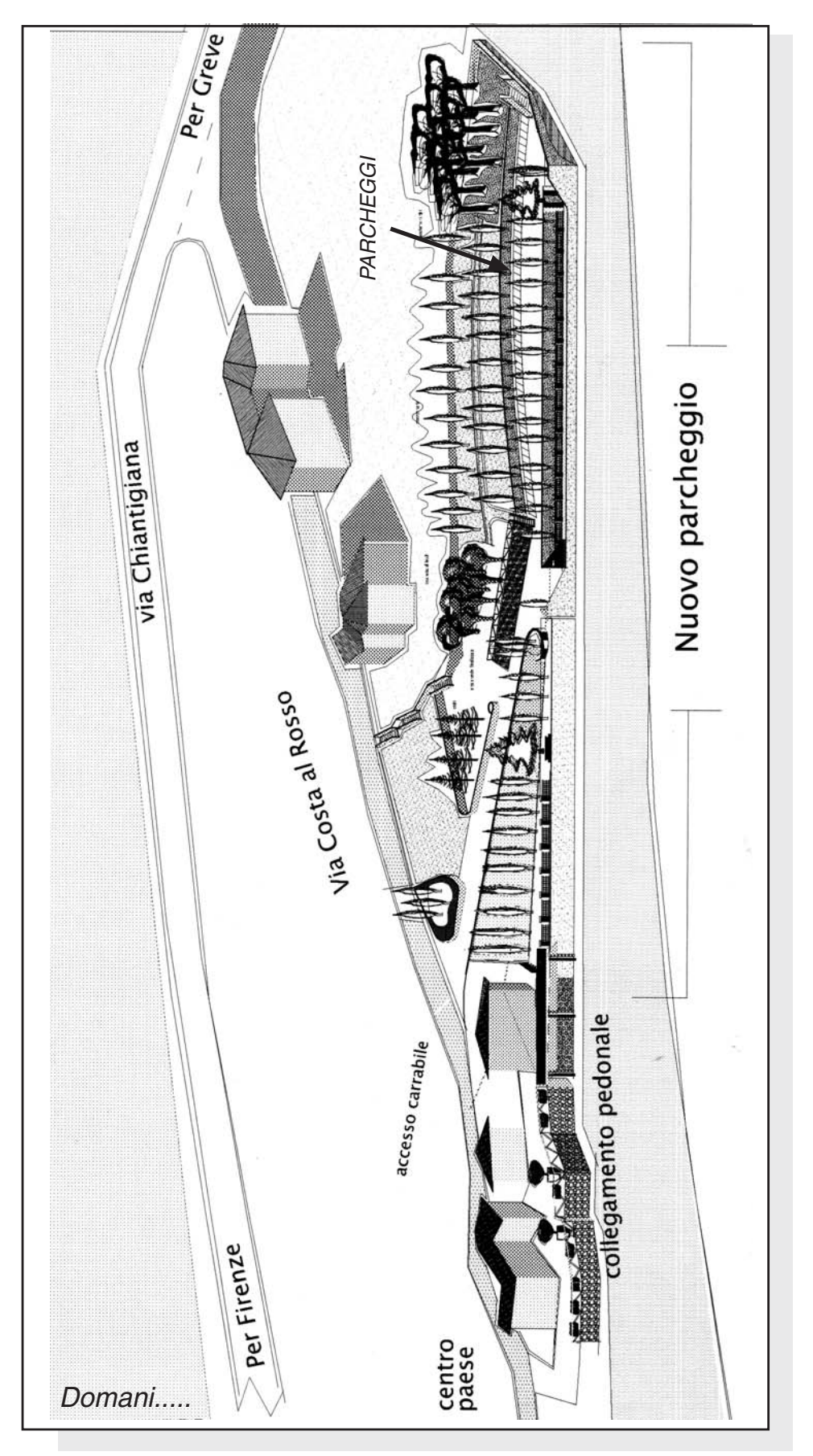

## www.comune.bagno-a-ripoli.fi.it

COMUNE DI BAGNO A RIPOLI piazza della Vittoria 1 - 50012 Bagno a Ripoli ultimora@comune.bagno-a-ripoli.fi.it Telefono 055.6390.1 - Fax 055.6390.210

REDAZIONE: Marina Ristori, Antonella Biliotti, Gabriele Danesi, Enrico Zoi